#### Distributed Systems ID2201

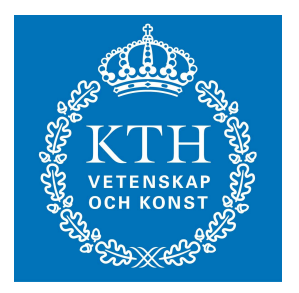

distributed hash tables Johan Montelius

Distributed Systems ID2201

1

## Distributed hash tables

- Large scale data bases
	- hundreds of servers
- High churn rate
	- servers will come and go
- Benefits
	- fault tolerant
	- high performance
	- self administrating

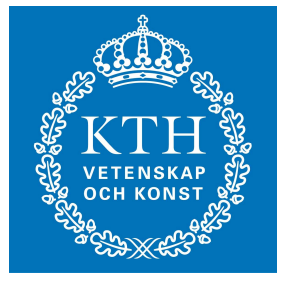

# Routing overlay

- The problem of finding a node, object or resource in a network:
	- nodes can leave and join
	- nodes might fail
- Each object is described by a globally unique identifier (GUID).

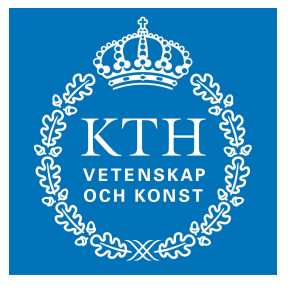

## Description, Identifier and **Objects**

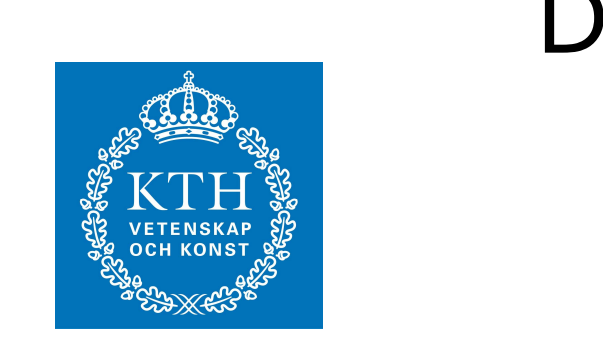

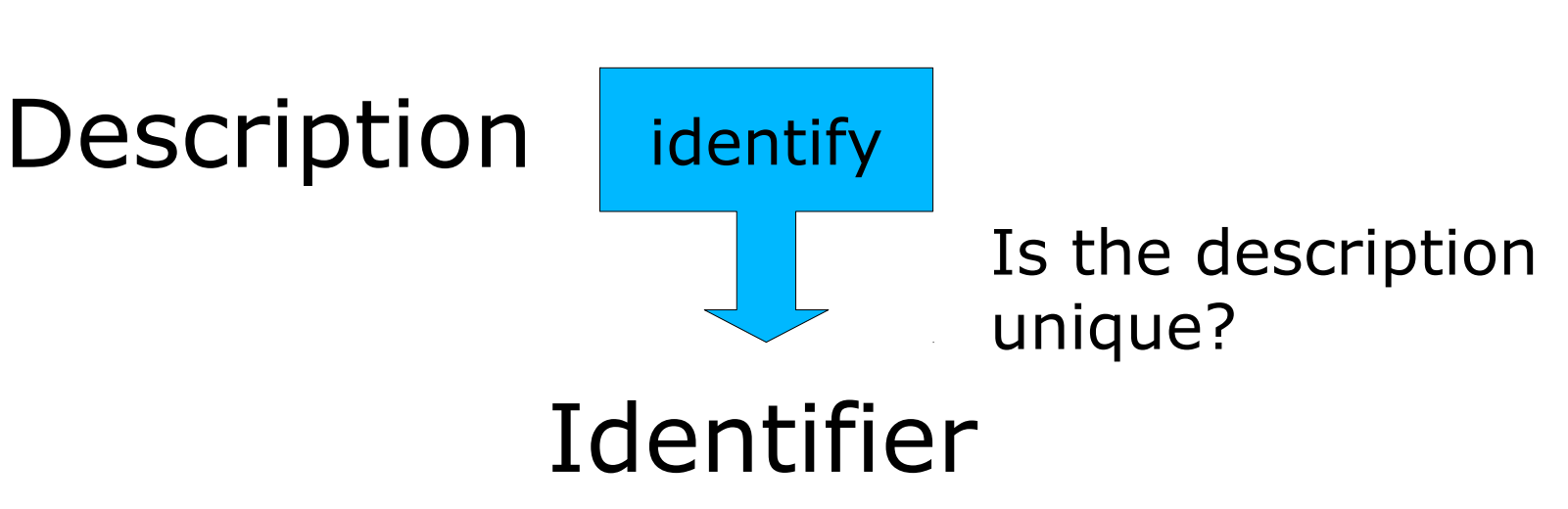

#### How do we find a routing unique identifier?

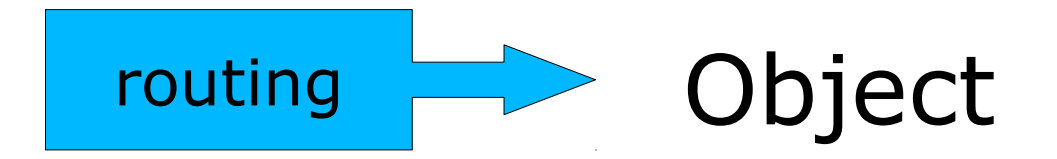

#### Distributed Tables

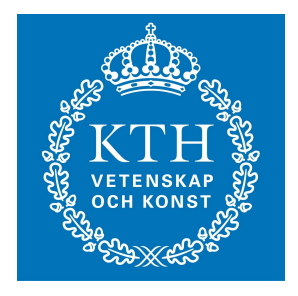

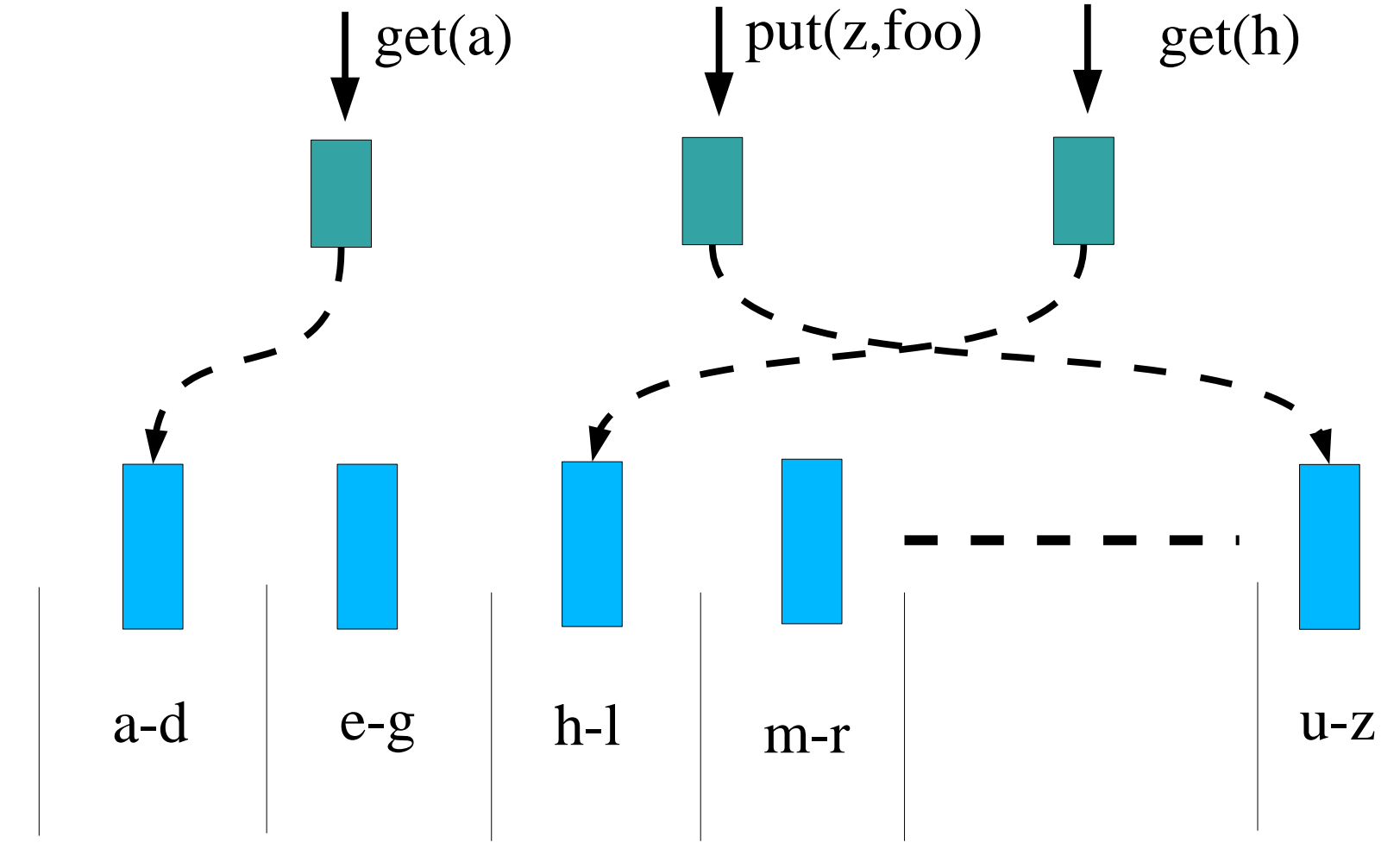

## Problems

- How do we divide the table.
- What should we do when a node dies?
	- how is lookup changed
- What if we add more servers?
	- increase performance
- How does load balancing work?
	- hot spot

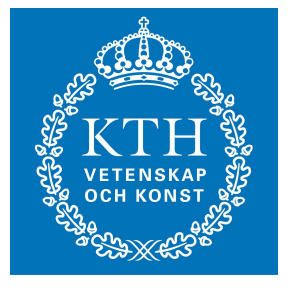

## Distributed Hash Tables

- Use a hash value as key/identifier
	- uniform distribution
- Each node chooses a random hash value as its identifier.
- Nodes form a ring and can forward request in the ring.

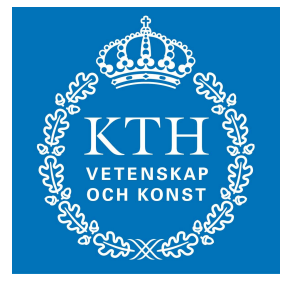

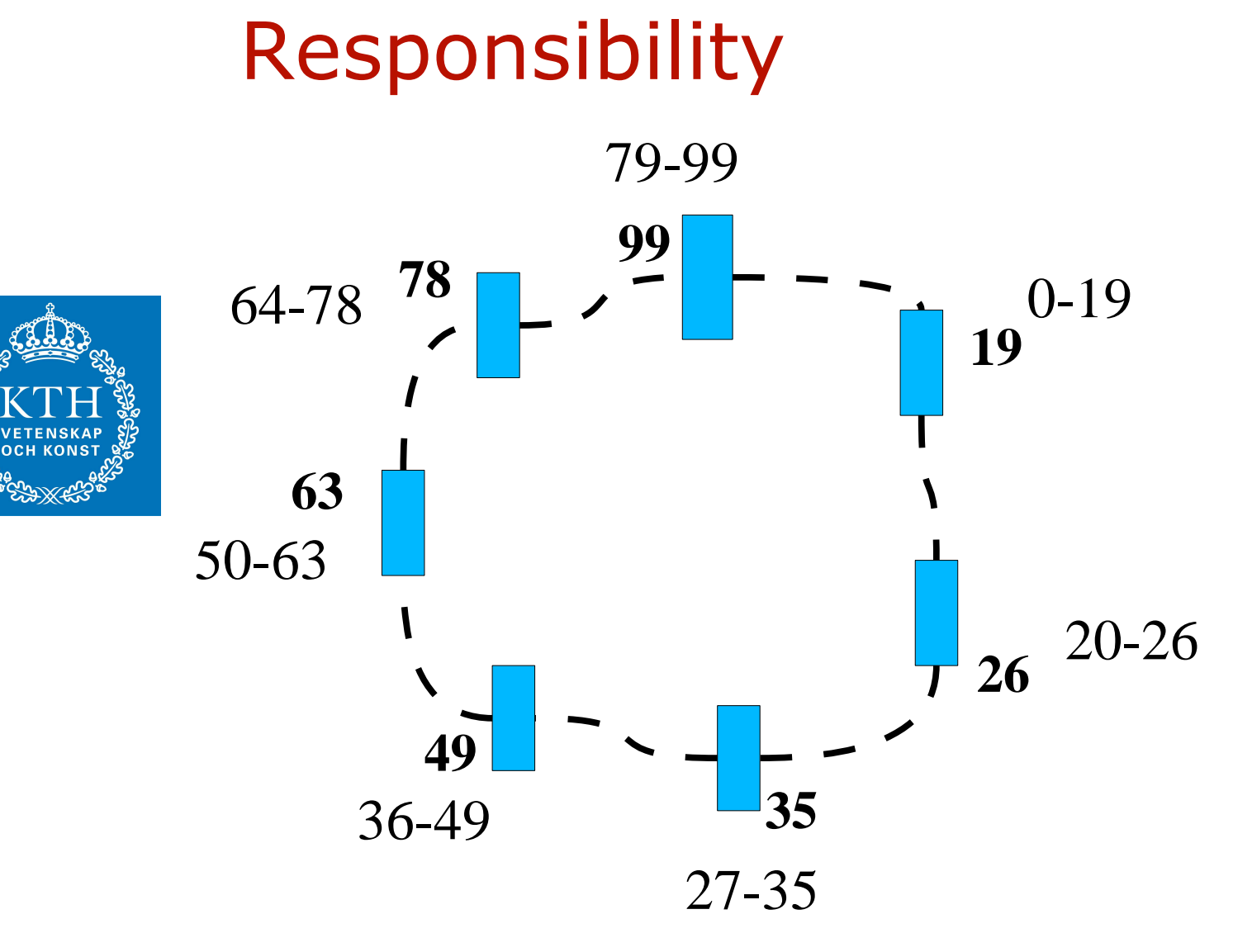

#### Will this work?

• If nodes choose an identifier at random, can it not become uneven distribution?

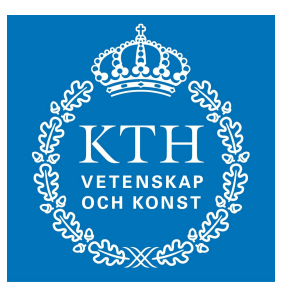

# Adding a node

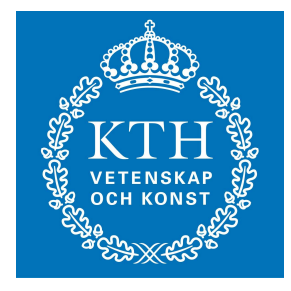

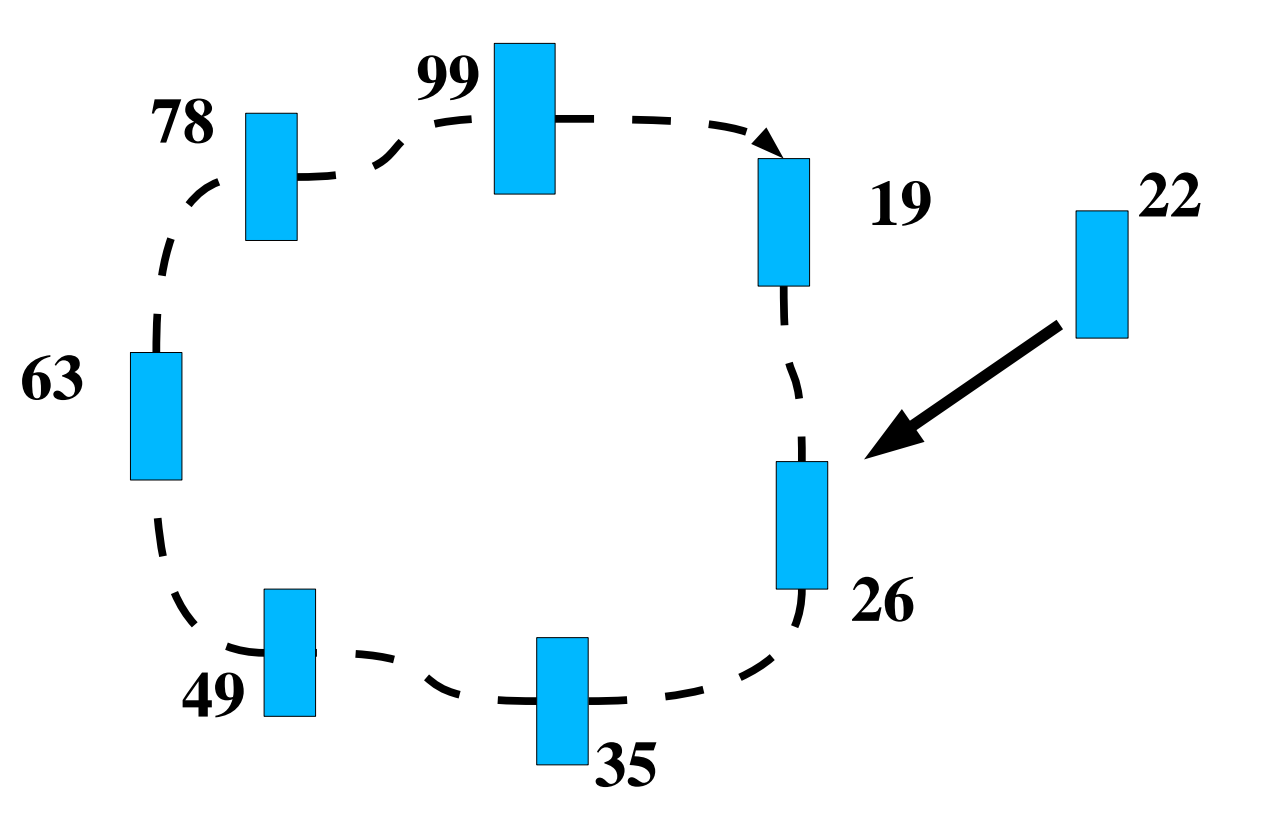

#### Stabilization

**19**

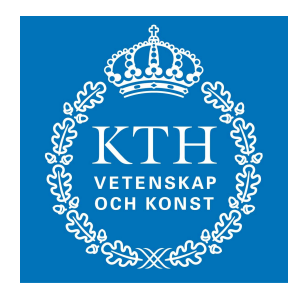

**26**

**22** (I know who I'm pointing to)

Hi, who is your predecessor?

## Stabilization

- Hi, who is your predecessor?
	- This is my predecessor, it has id 19.
	- I have id 22, why not point to me?
- Hi, who is your predecessor?
	- This is my predecessor, it has id 24.
	- Hmm, that should be my successor.
- Let's play a game!

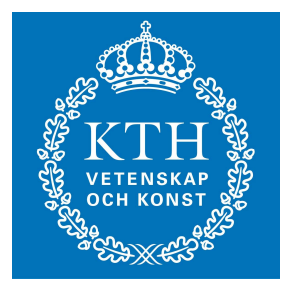

## Adding a store

- If we have a ring it is simple to add a store:
	- add key-value pair
	- lookup value given key
- Need to take over part of store when entering the ring.

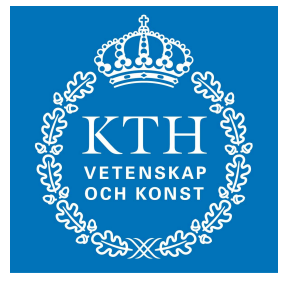

# Does it pay off

- Set up a ring with one one node.
- Have several client doing add and lookup operations.
- Increase the number of nodes in the ring.
- Does it pay off?

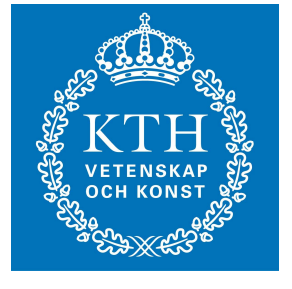

# Handling failures

- We should survive one failure and maintain the ring (forget a bout the store for a while).
- How do we do?

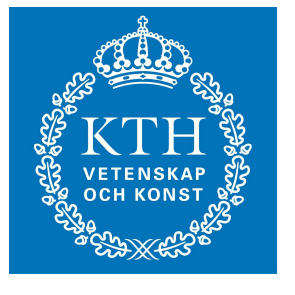

#### 0.99 uptime probability

- Assume that a the risk of a node crashing during a stabilization period is 1/10.
- How many successors should we keep track of?

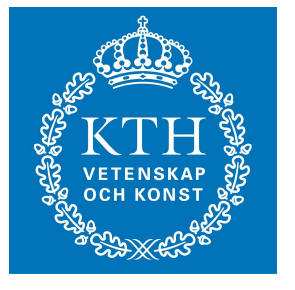

## Distributed Hash Tables (Pastry)

- Compute a hash of the value to store.
- The computed value determines which node that is responsible for the data.
- API:
	- put(guid, data): send the data to the responsible node
	- remove(guid): fin the responsible node and remove the data
	- get(guid): find the node and locate the data

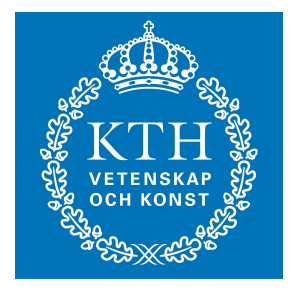

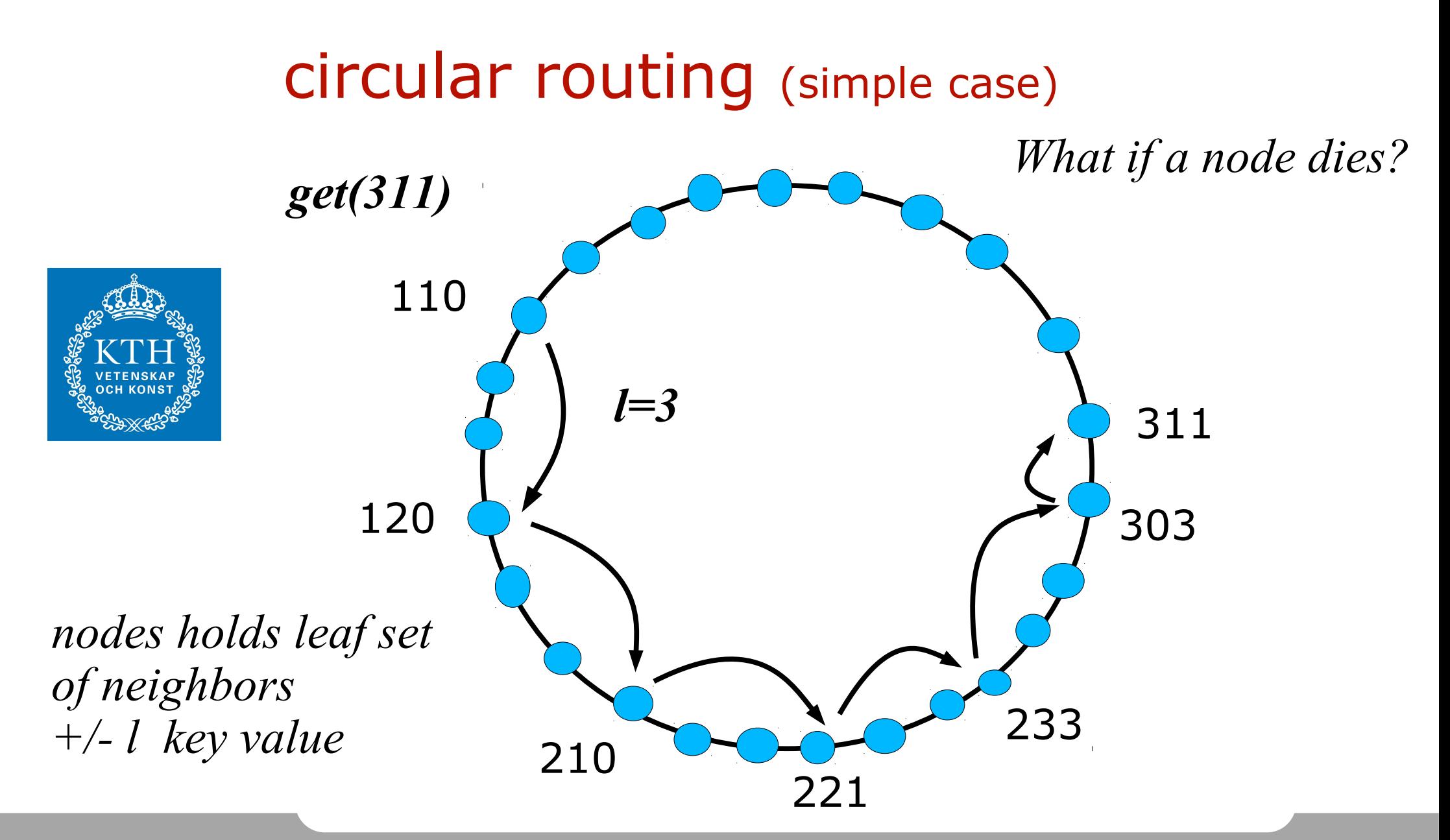

#### Improvement

- A routing table that with r rows, each row has routing entries of k nodes.
	- $r = log<sub>k</sub>(n)$
- Several nodes are candidates for each entry.
- Pastry
	- 32 rows
	- 16 entries per row
	- Any node found in 32 hops.
	- GUID space is 1632 or 2128

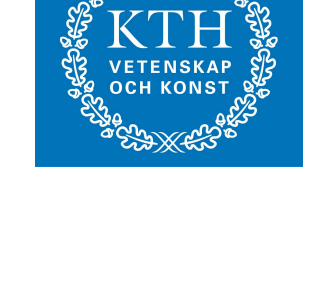

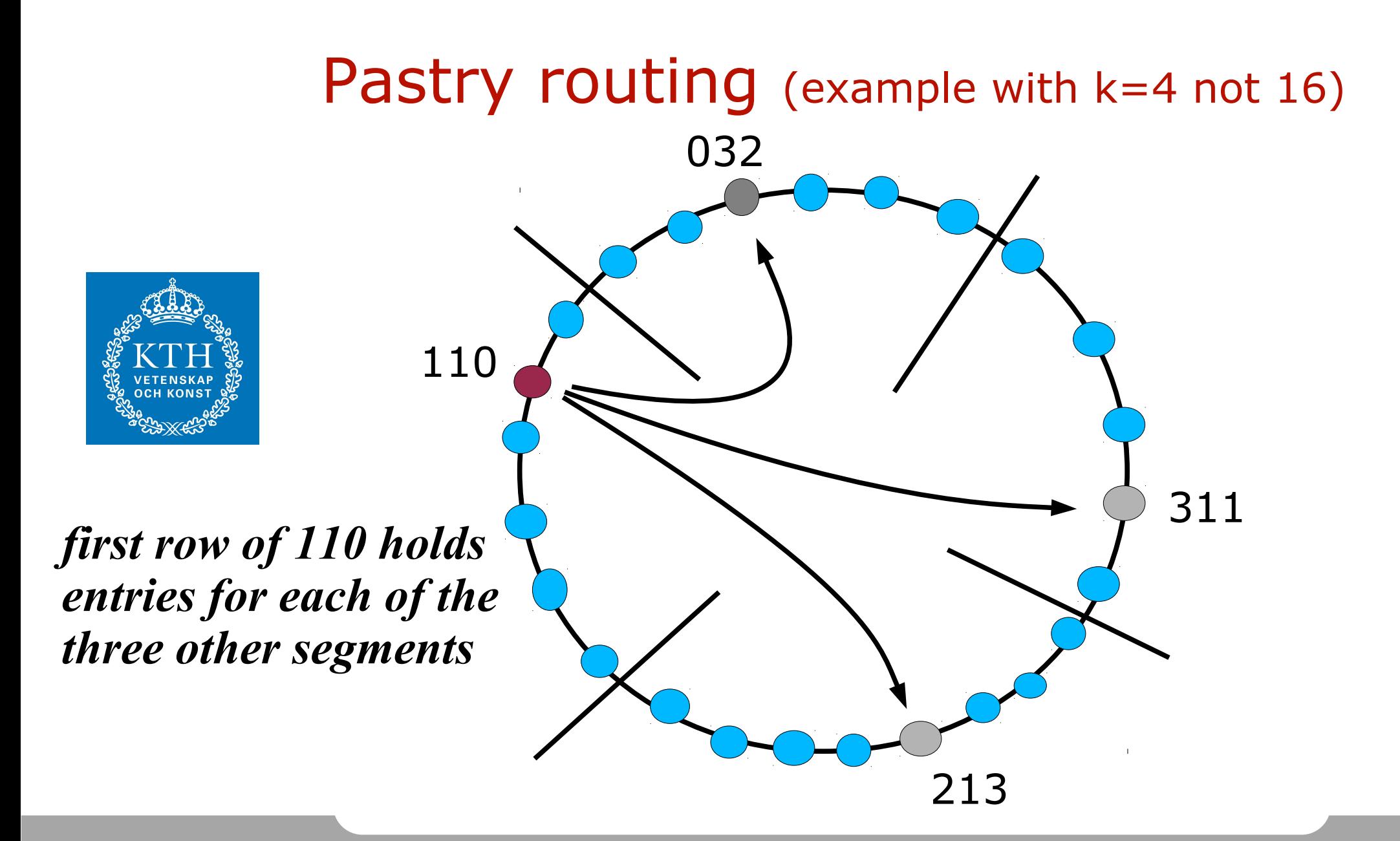

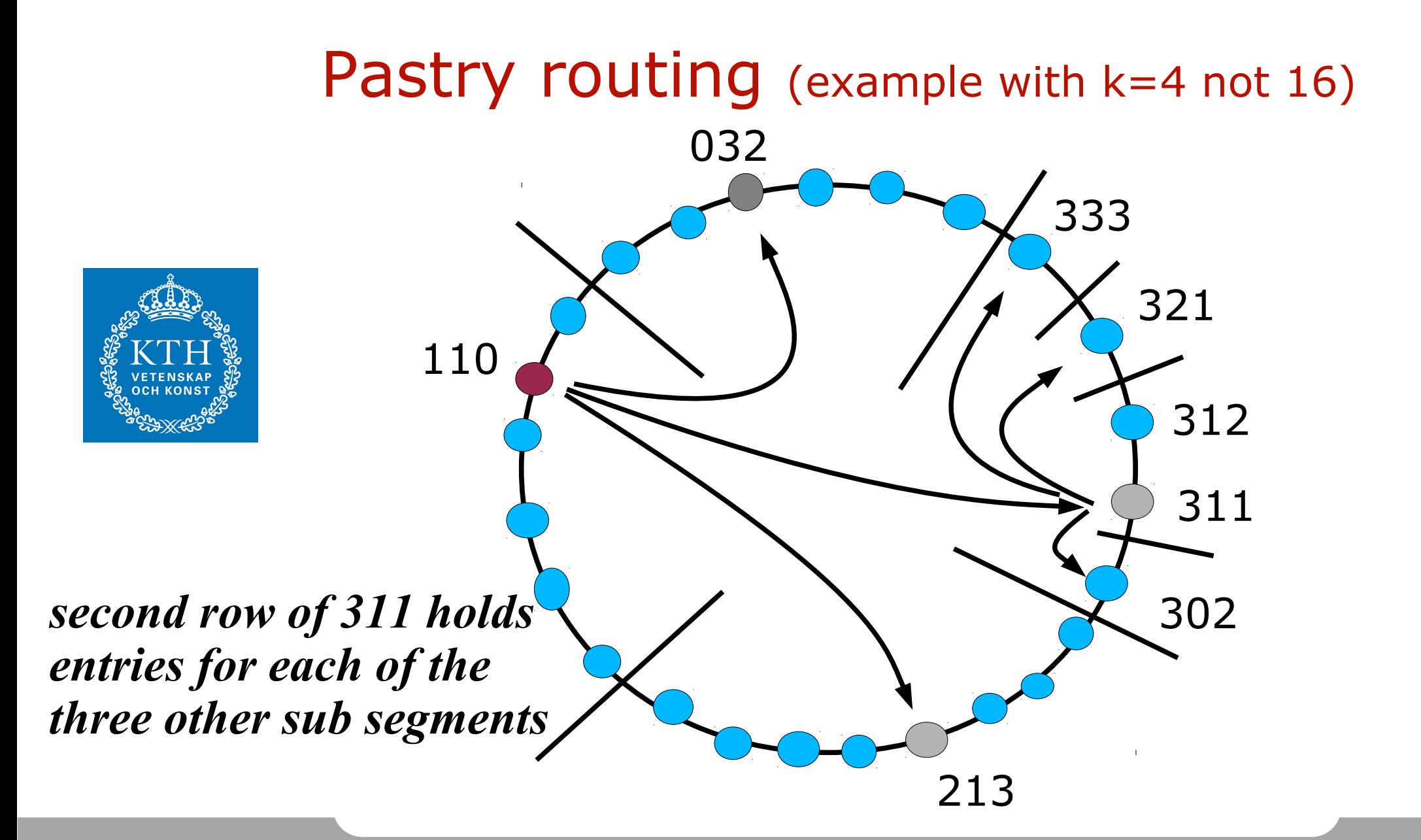

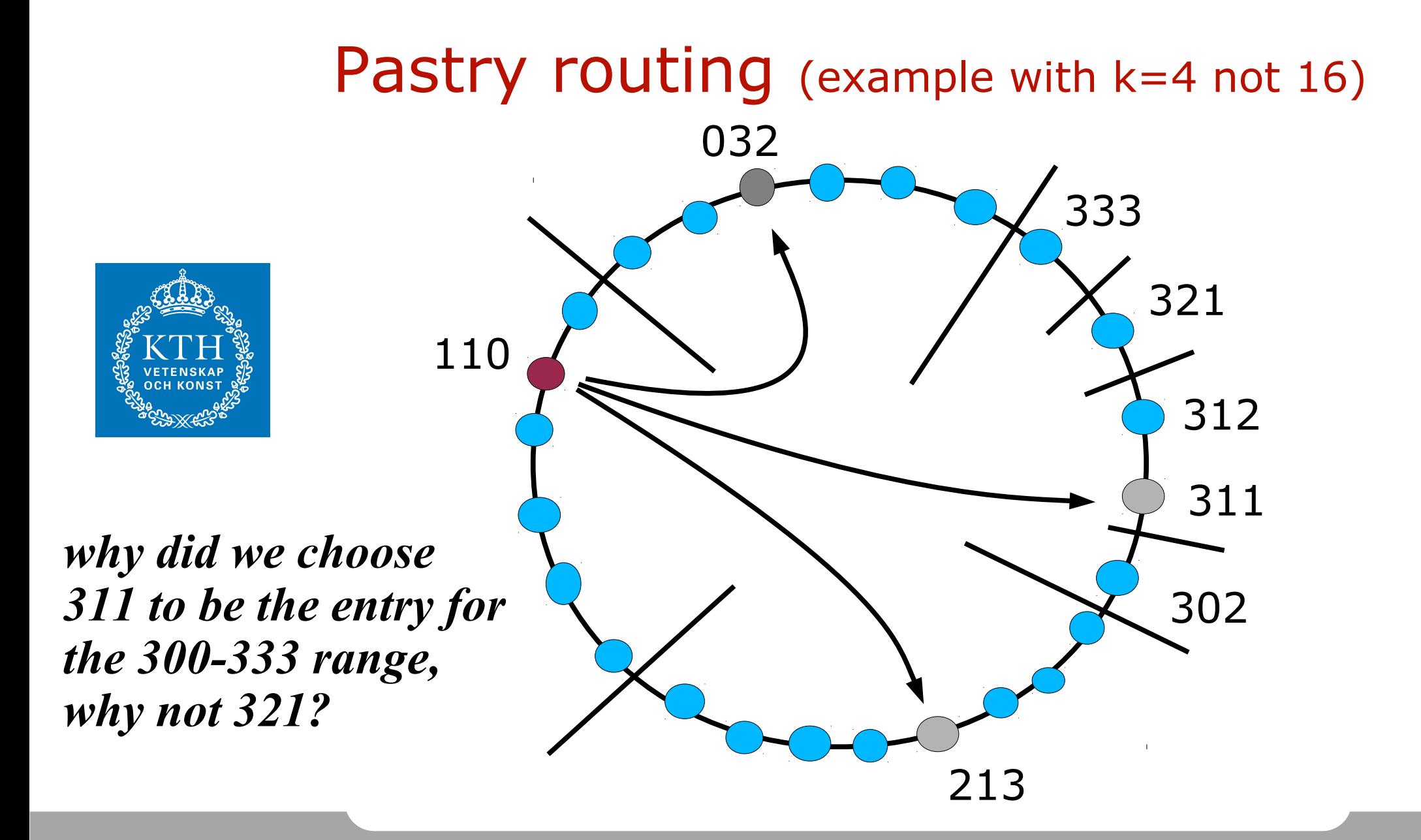

#### Improvement

- Entries in the routing table should give priority to nodes that are *network wise nearby*.
- How do we detect this?

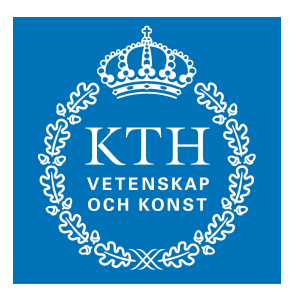

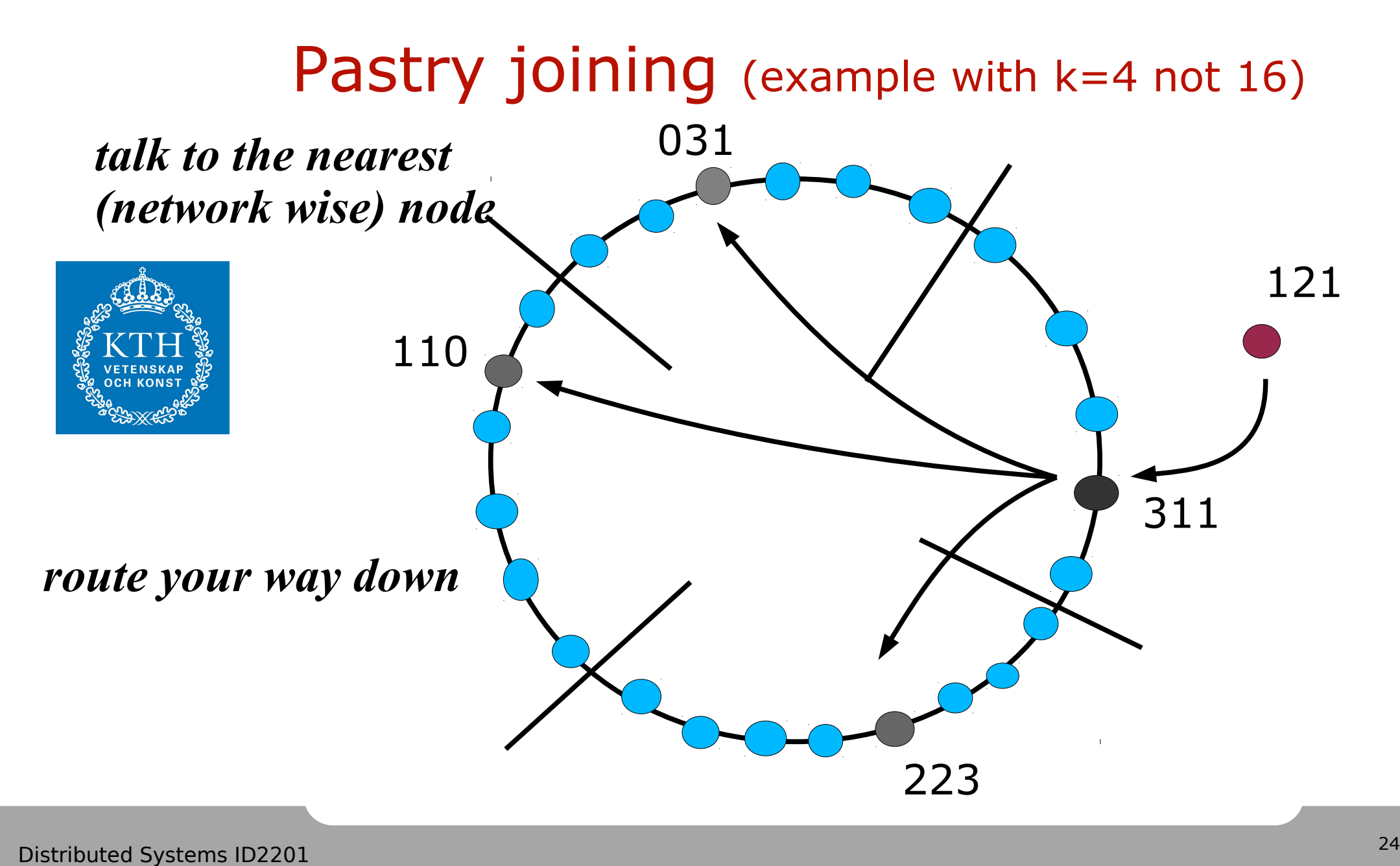

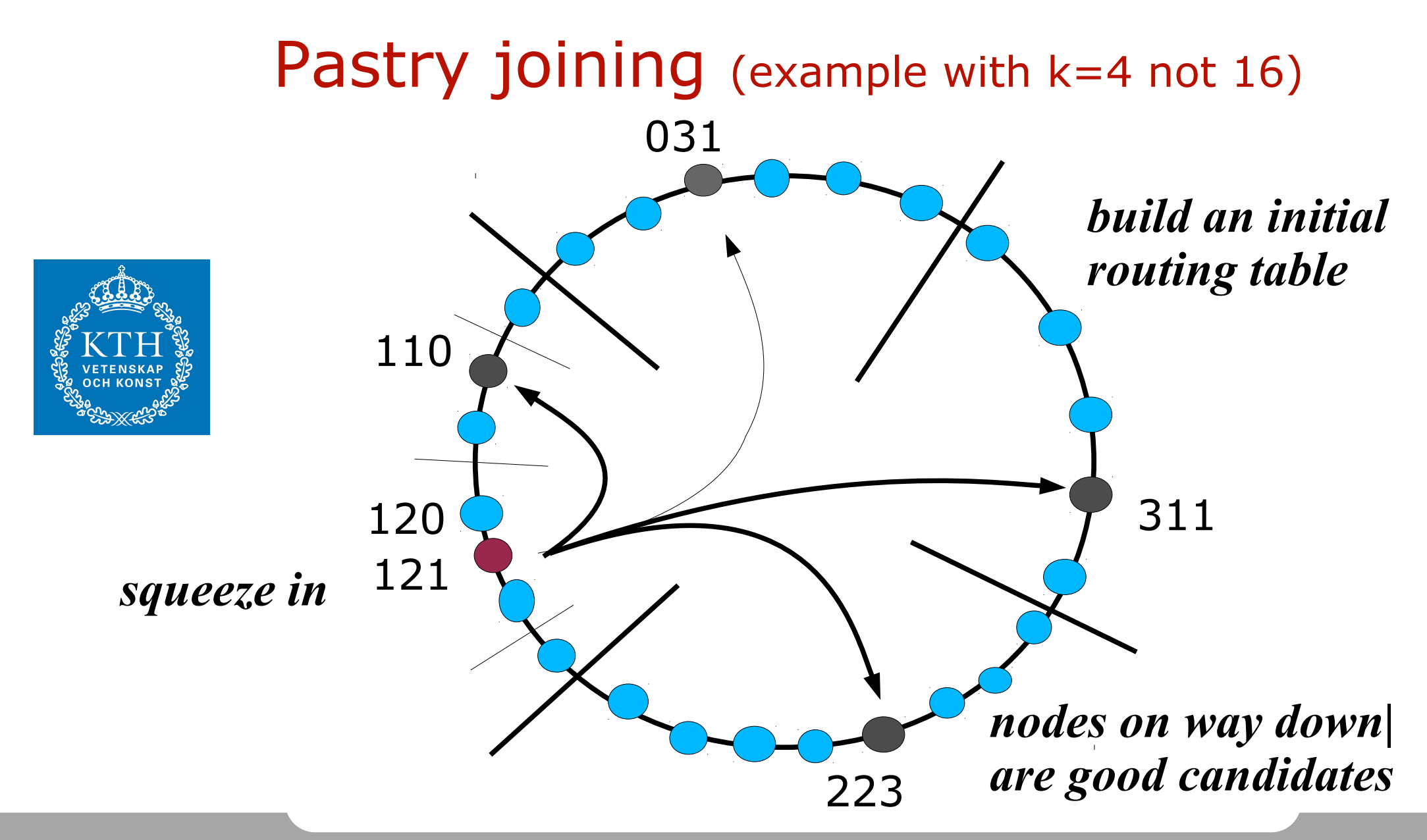

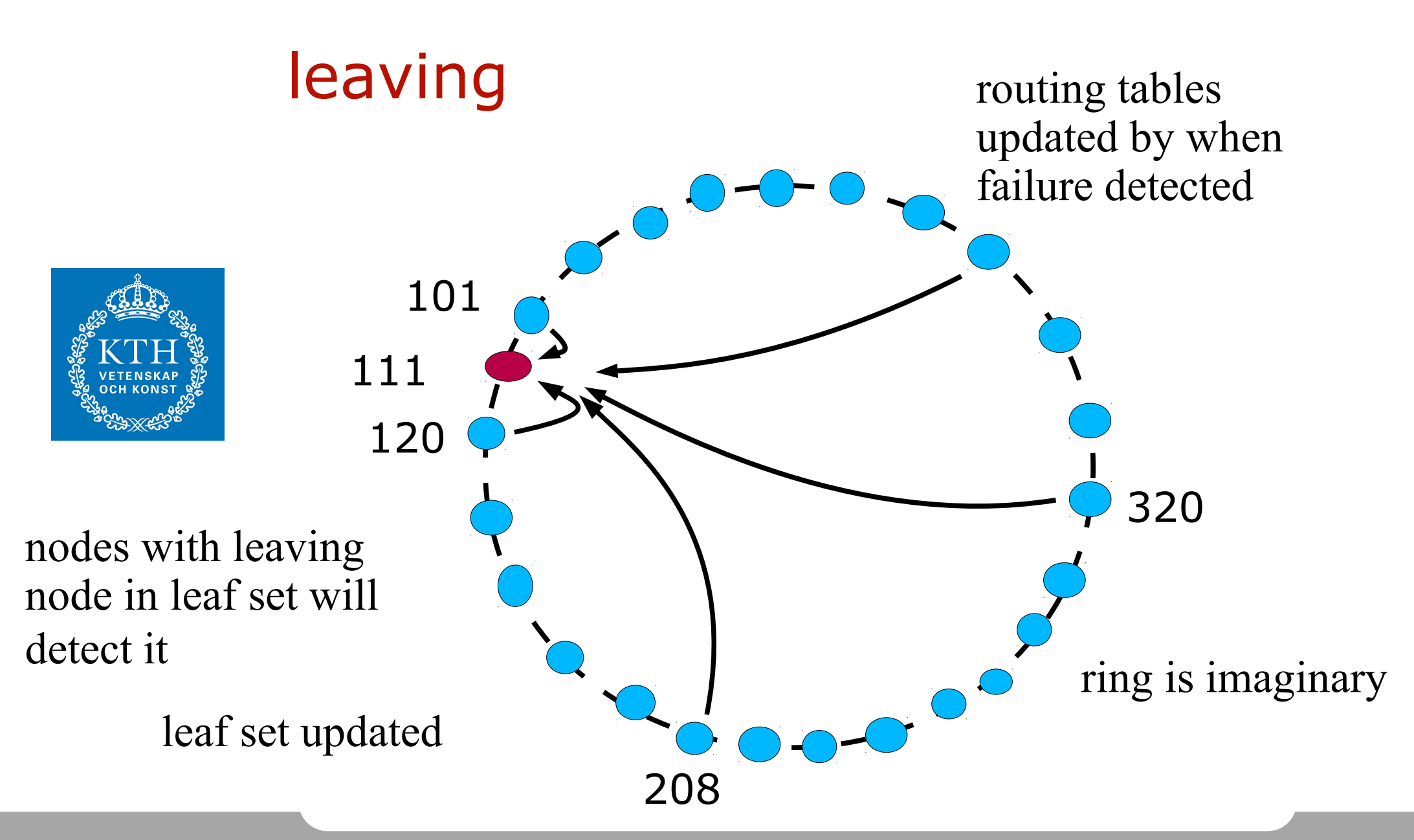

#### robustness

- Routing tables can have multiple nodes in each entry, giving priority to the closest but any one will work.
- If nodes can fail, objects need to be replicated at neighboring nodes.
	- how to coordinate updates
	- versioning
	- R/W set

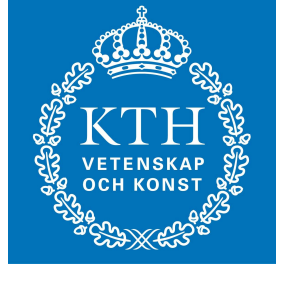

# Usage

- 
- Distributed web caching: Squirrel
	- Each client is part of a DHT and keeps cached pages that can be access by all clients.
	- File store: OceanStore/Pond, Ivy
		- Large scale file storage with mutable files.
		- Keeps versions of files to keep track of changes.
		- Can not compete with NFS for local are networks nor with AFS for wide are networks.

## Media distribution

- How can we make use of a peer-topeer network for distribution of files:
	- distributed hash table to locate content holder
	- request parts of the file from each holder
	- why?

## Summary

- Distributed Hash Tables (DHT) used to store objects.
	- routing,
	- how to join and leave
	- replication
	- mutable objects

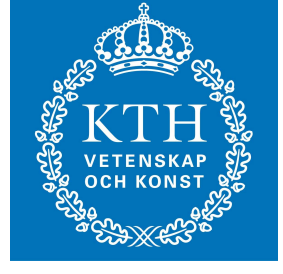